## **Issues**

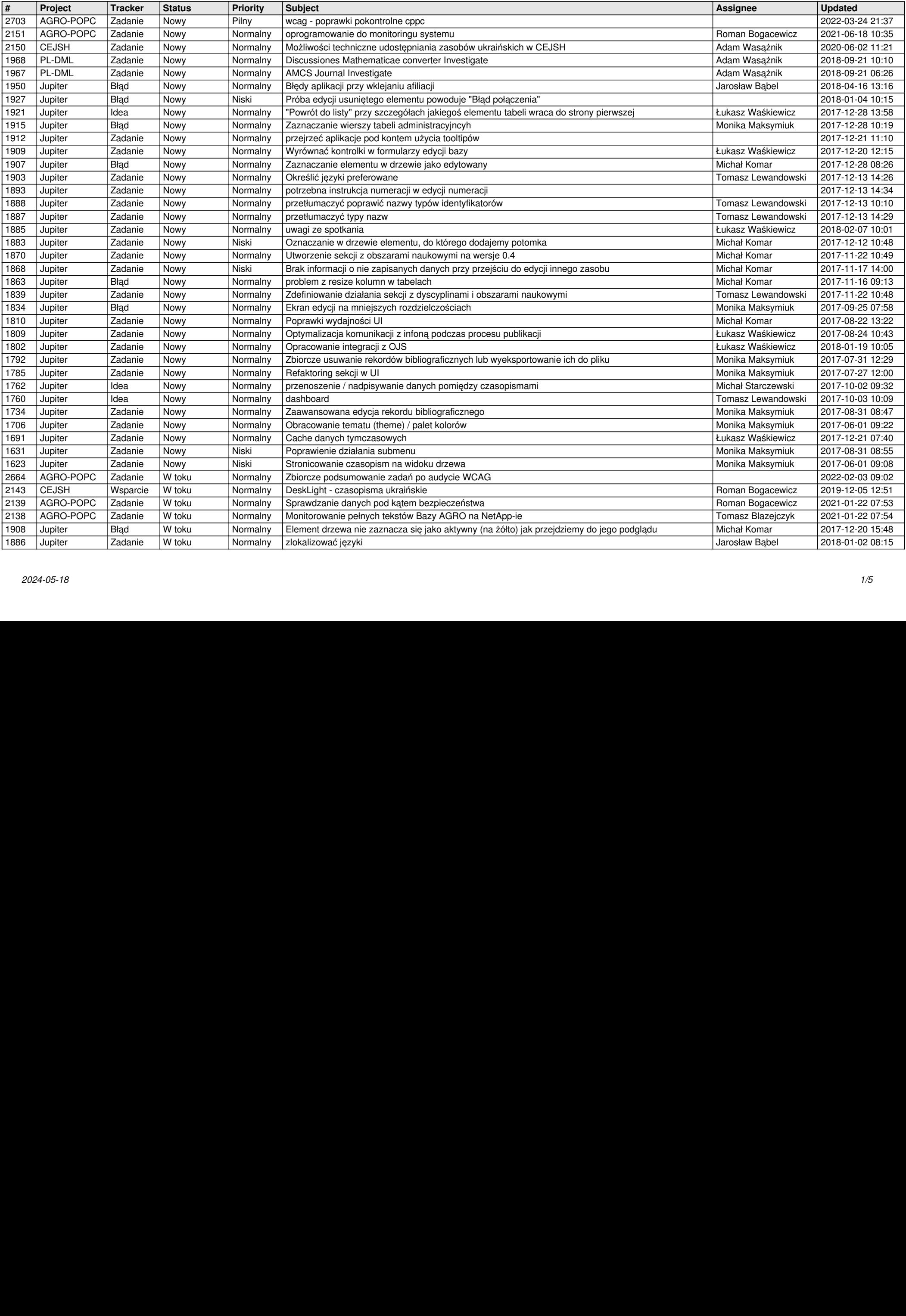

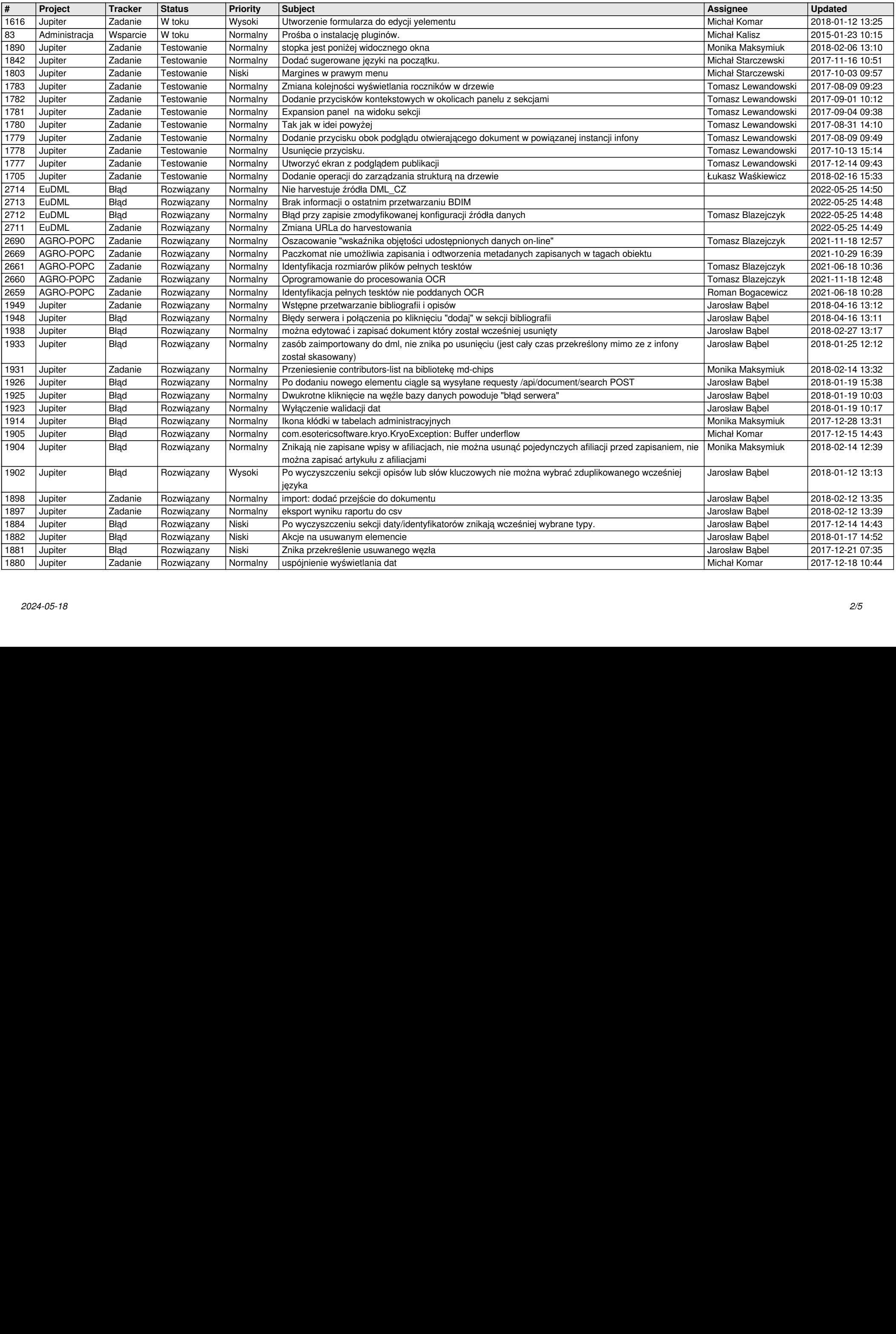

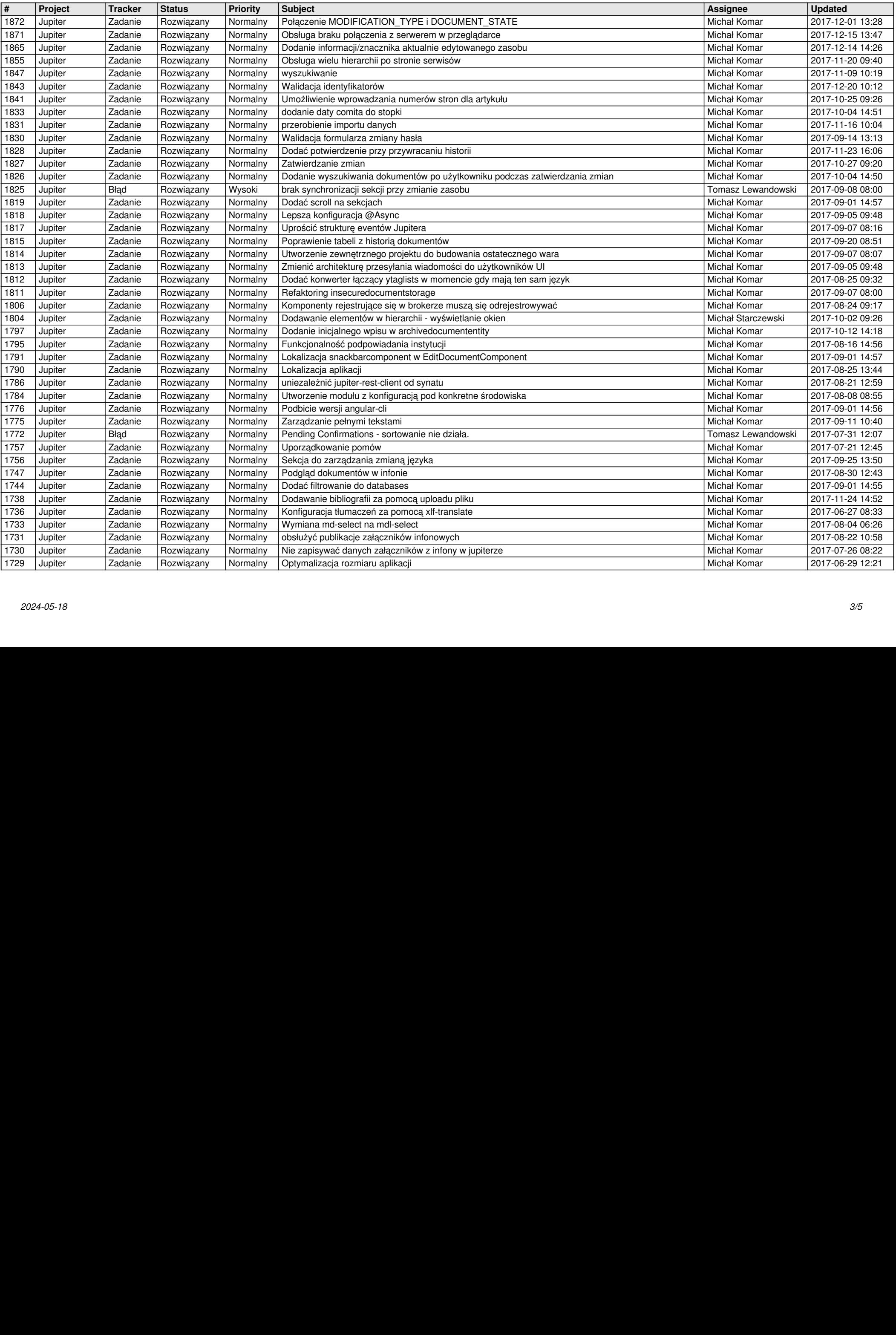

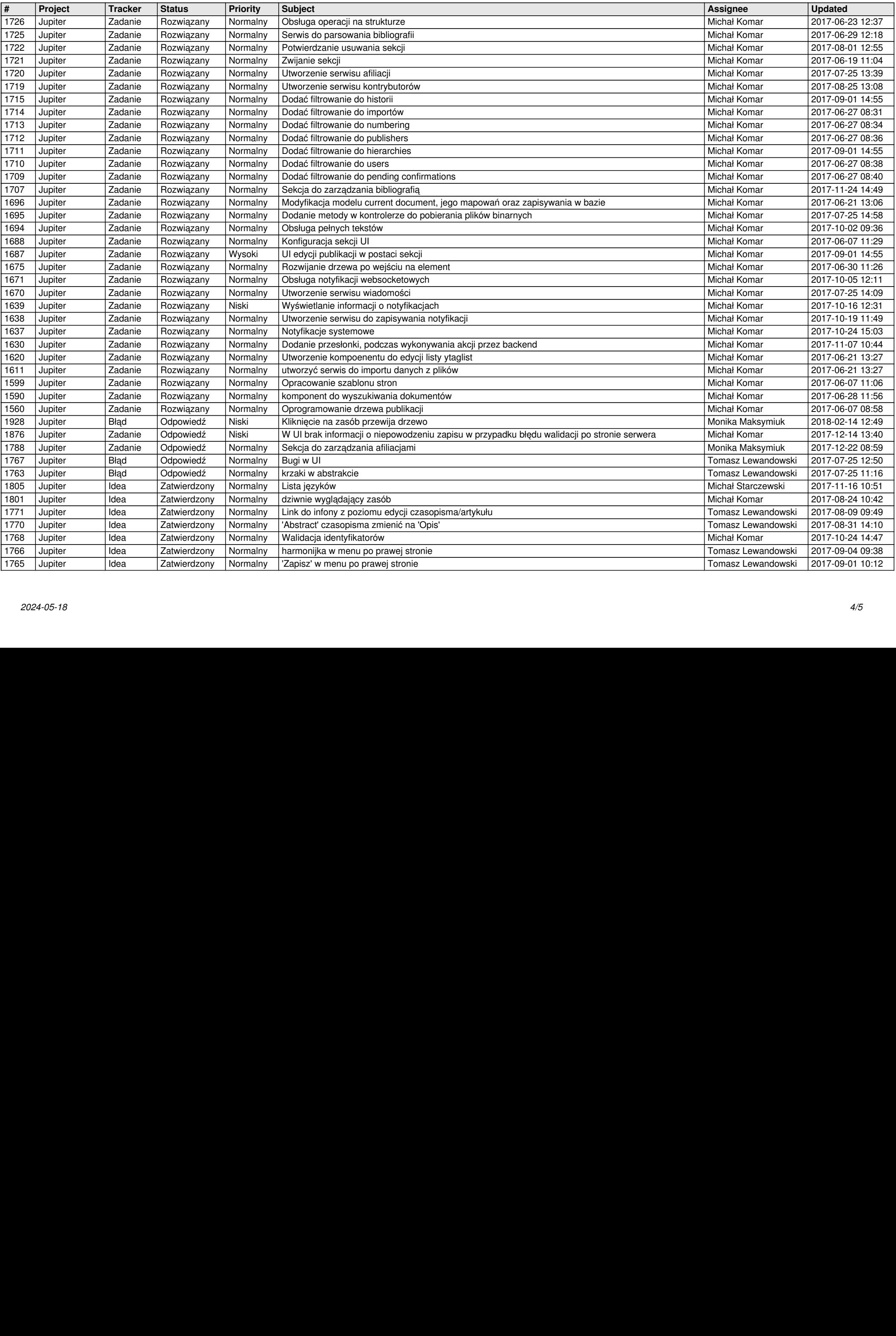

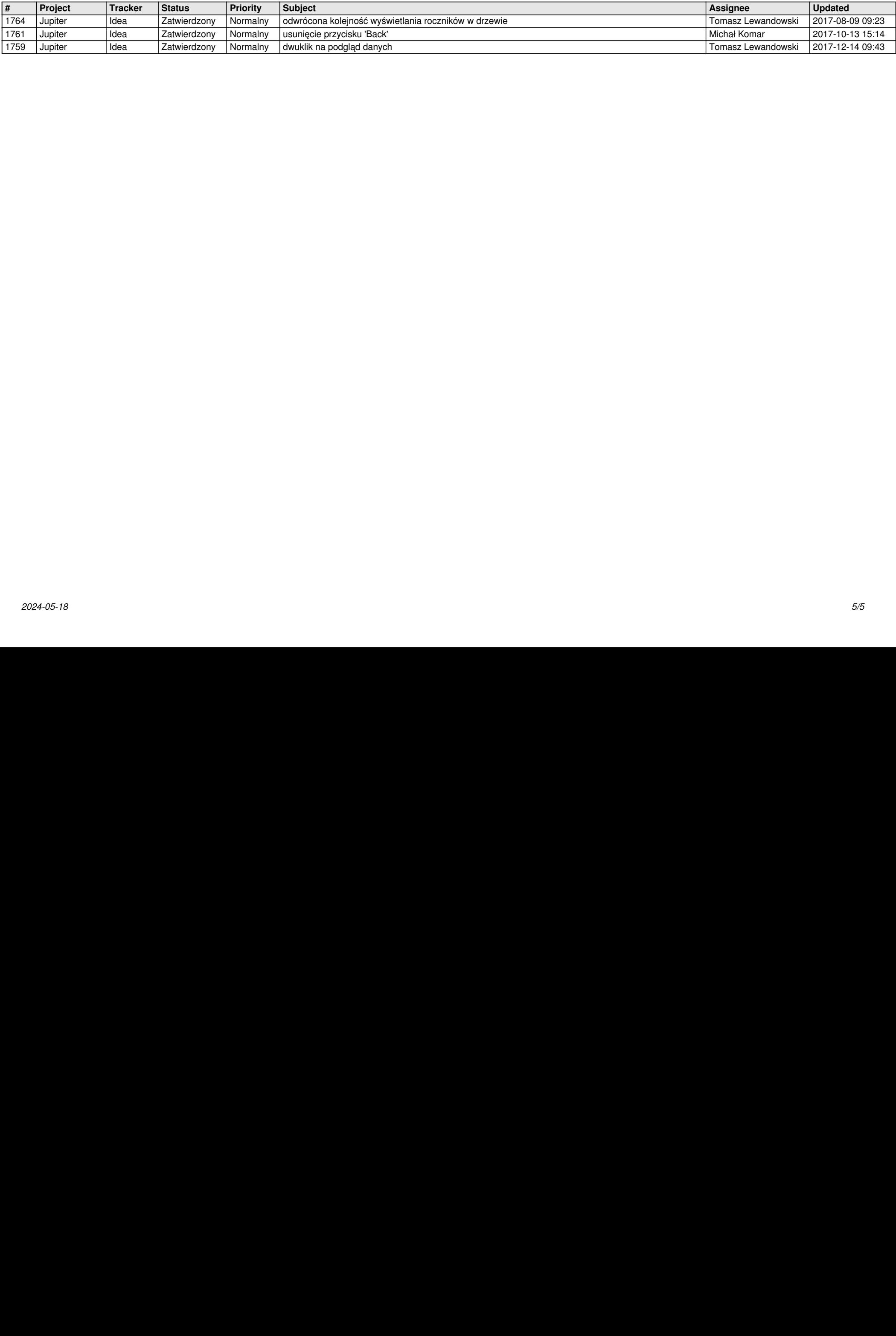